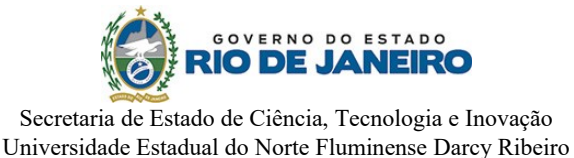

**Secretaria Acadêmica/Reitoria**

## **TERMO DE CIÊNCIA E COMPROMISSO DISCENTE**

O Discente abaixo qualificado compareceu a Secretaria Acadêmica da UENF para efetuar a sua matrícula no Curso de  $\vert \textcolor{red}{\textbf{=}}\vert$ 

Nome:

**CPF: e RG: Emissor do RG:** 

Endereço:

Correio-Eletrônico:

O discente declara no ato de sua matrícula na UENF estar ciente de que:

a) Considerando-se o **Art. 55** da Normas da Graduação, deverá cumprir o que estabelece o **§ 8º** a fim de efetivar a matrícula e seu vínculo com a UENF, ou seja, **i)** ter, pelo menos, cinquenta por cento (50%) de assiduidade em duas (2) disciplinas, nos primeiros 60 dias a partir da data de início do período letivo, de acordo com o **§ 7º**; **ii)** ter realizado pelo menos uma avaliação em, pelo menos, duas disciplinas; **iii)** a coordenação do curso ter validado a matrícula; **iv)** a efetivação de matrícula de discente de curso EaD obedecerá o que estabelece as normas do consórcio ao qual ele estiver vinculado; **v)** o não cumprimento destas exigências implicará em desistência da vaga pelo candidato, conforme **§ 9º**.

b) Deverá concluir a matriz curricular até o  $\|\cdot\|$  período letivo de  $\|\cdot\|$ . O número máximo de períodos letivos será recalculado de acordo com o preconiza o Inciso I do § 1 º do Art. 6º das Normas da Graduação quando o discente obtiver aproveitamento de estudos. O não cumprimento do prazo estabelecido implicará o cancelamento de sua matrícula, conforme Art. 60 das Normas da Graduação.

c) Será vedado ao discente inscrever-se fora de prazo em qualquer componente curricular.

d) O discente não poderá ocupar duas ou mais vagas em uma ou mais Instituição Pública de Ensino Superior (IPES), sob penalidade de ter a matrícula cancelada, conforme previsto na Lei Nº 12.089 de 11/11/2009.

*Declaro neste ato que não estou matriculado (a) em outro curso de graduação em IES pública e caso esteja, tenho o prazo de 05 (cinco) dias úteis para apresentar a referente comprovação de cancelamento.*

e) O discente terá a sua matrícula cancelada caso reprove três (3) vezes em qualquer componente curricular, incluindo seus equivalentes, conforme Art. 60 das Normas da Graduação.

f) O discente de curso presencial que for reprovado por nota e frequência, em todas as disciplinas inscritas no período letivo, terá sua matrícula cancelada.

g) O discente de curso EaD terá sua matrícula cancelada caso não comparecer a nenhuma avaliação presencial e/ou não participar das avaliações a distância durante o período letivo regular.

h) A perda de prazo de renovação de matrícula estabelecido no Calendário Acadêmico da UENF implicará o trancamento automático de sua matrícula.

i) No caso de trancamento automático de matrícula o discente deverá reativá-la no prazo estabelecido no Calendário Acadêmico, caso contrário a sua matrícula será cancelada. Não poderá haver trancamento de matrícula do curso até o fim do primeiro período letivo após o ingresso do discente na UENF.

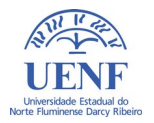

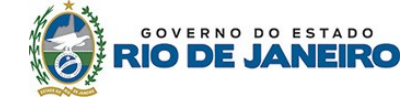

Secretaria de Estado de Ciência, Tecnologia e Inovação Universidade Estadual do Norte Fluminense Darcy Ribeiro

## **Secretaria Acadêmica/Reitoria**

j) O discente deverá cumprir estritamente o que estabelece as Normas da Graduação da UENF, Regimentos e Estatuto e Procedimentos da SECACAD e Regimento do consórcio ao qual estiver vinculado, se for o caso.

k) É de responsabilidade do discente informar-se sobre as Normas da Graduação, que estão disponibilizadas na página da UENF na internet no sítio [www.uenf.br](http://www.uenf.br/), bem como no Sistema Acadêmico.

l) O aproveitamento de estudos obtidos na UENF ou em outras instituições de Ensino Superior será concedido uma única vez, mediante análise do Colegiado de Curso. A solicitação deverá ser feita até o fim do segundo período letivo ao seu ingresso na UENF.

m) Os direitos e deveres dos discentes, bem como as proibições e penalidades estão elencadas nas Normas da Graduação.

n) O discente que for usufruir do direito de ausência às aulas e ou avaliações devido à guarda religiosa deverá fazer requerimento prévio conforme Lei Nº 13.796 de 3/01/2019, antes do início de cada período letivo, diretamente na coordenação do curso. A não entrega do prévio requerimento ensejará em desistência deste direito conforme descrito no Art. 88 das Normas da Graduação.

o) O discente poderá recorrer em primeira instância ao Colegiado de Curso quando sentir-se lesado em seus direitos, ou na instância imediatamente superior quando tiver indeferida qualquer solicitação, devendo sempre apresentar os documentos comprobatórios exigidos.

p) A Coordenação de Curso, a Direção de Centro ou a E-Ouvidoria da UENF, vide o endereço eletrônico (<http://uenf.br/reitoria/ouvidoria/>), são os órgãos oficiais da Universidade que o discente deverá acessar quando sentir-se lesado em seus direitos para a apuração dos fatos e os devidos procedimentos administrativos.

E por estar ciente e comprometido, assino este Termo que será anexado aos em meus assentamentos arquivados na Secretaria Acadêmica da UENF.

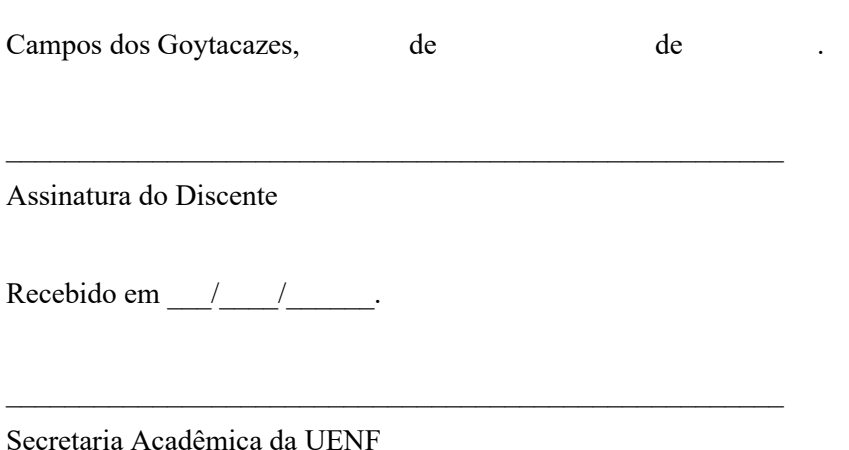

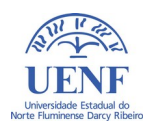